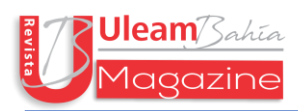

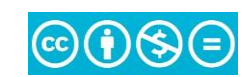

## **Estrategia didáctica para el uso del software GeoGebra en el aprendizaje del movimiento parabólico.**

*Didactic strategy for the use of the GeoGebra software in the learning of the parabolic motion.*

**María Patricia Alcívar Reyes** <http://orcid.org/0000-0002-1179-9669> - [malcivar1603@utm.edu.ec](mailto:alcivarpatric@gmail.com)  **Iván Gasendy Arteaga Pita** <http://orcid.org/0000-0002-9943-4516> - [gasendy.arteaga@utm.edu.ec](mailto:gasendy.arteaga@utmedu.ec) **Universidad Técnica de Manabí - Portoviejo, Ecuador**

**Recibido: 1/01/2023 – Revisado: 25/02/2023 - Publicado: 29/07/2023**

#### **Resumen**

El aprendizaje de la Física generalmente representa un conflicto cognitivo en los alumnos, ya sea por sus conceptos abstractos o por los conocimientos previos errados. Para intentar resolver un problema tan crítico, se recurre a las herramientas tecnológicas. El propósito de este estudio fue proponer una estrategia didáctica para el uso del software GeoGebra en el aprendizaje del movimiento parabólico en los estudiantes de segundo año de bachillerato general unificado de la Unidad Educativa "Velasco Ibarra" en Portoviejo, Ecuador. Para lo cual se apoyó en una metodología de enfoque mixto. La parte Cualitativa permitió sustentar el marco teórico de la Propuesta y Cuantitativa para recolectar y analizar los datos de la encuesta que se aplicó a seis docentes del área de Ciencias Naturales. La propuesta didáctica está basada en el constructivismo, influenciada por las teorías de Ausubel y Vygotsky, compuesta por seis sesiones y una serie de actividades de aprendizaje e implementa una Guía Práctica con ejercicios para trabajar en equipo de tres estudiantes cuyos roles serán intercalados en cada sesión. Se concluye que el uso de la simulación favorece al aprendizaje de conceptos, obtención de

datos experimentales, visualización y manipulación de las variables del Movimiento Parabólico. Sin embargo, de ninguna manera la simulación puede sustituir las prácticas en el laboratorio.

**Palabras Clave:** GeoGebra, Movimiento parabólico, estrategia didáctica, aprendizaje.

## *Abstract*

*The learning of Physics generally represents a cognitive conflict in the students, either due to their abstract concepts or due to previous wrong knowledge. To try to solve such a critical problem, technological tools are used. The purpose of this study was to propose a didactic strategy for the use of GeoGebra software in learning parabolic motion in second-year students of the "Velasco Ibarra" High School in Portoviejo, Ecuador. For which it was supported by a mixed approach methodology. The qualitative part allowed to support the theoretical framework of the Proposal and Quantitative to collect and analyze the data of the survey that was applied to six teachers in the area of Natural Sciences. The didactic proposal is based on constructivism, influenced by the theories of Ausubel and Vygotsky, composed of six sessions and a series of learning activities and implements a* 

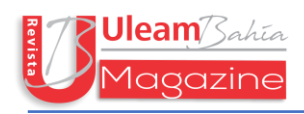

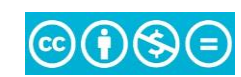

*Practical Guide with exercises for teamwork of three students whose roles will be interspersed in each session. It is concluded that the use of simulation favors the learning of concepts, obtaining experimental data, visualization and manipulation of the*  *variables of the Parabolic Motion. However, in no way can simulation replace laboratory practice.*

*Keywords: GeoGebra, parabolic motion, collaborative learning, meaningful*

#### **Introducción**

La Unidad Educativa "Velasco Ibarra" es una institución pública ubicada en el cantón Portoviejo, provincia de Manabí, Ecuador. Creada en 1970, labora en dos jornadas: vespertina y nocturna. Los estudiantes de la sección nocturna presentan rezago escolar, debido a que se han visto obligados a suspender sus estudios por problemas socioeconómicos, bajo rendimiento académico y problemas de conducta. Cuya meta es obtener el Título de Bachiller para acceder a trabajos de mejor paga, sin considerar la opción de ingresar a la Universidad. Son pocos los estudiantes que visualizan la idea de ejercer una carrera profesional y de esta manera cambiar su estilo de vida. Como requisito de la formación Docente, se debe cumplir con un número establecido de horas para Prácticas Pre Profesionales. Es en este punto donde convergen la vocación y la Unidad Educativa en mención. Realizar una investigación en el ámbito pedagógico involucra: corazón. No se trata de flotar, para no hundirse entre Currículos, planes de clase, diseño metodológico, reglamentos y cuestionarios. Se trata del motivo, la razón de ser de la docencia, el alma de un sistema, los latidos de una sociedad. Tomaría más de un estudio abordar los diversos problemas que se encontraron; sin embargo, voy a escudarme en las palabras que permitió la concepción de este trabajo, el currículo manifiesta que los discentes pueden desarrollar estrategias de cálculo y resolución de problemas "apoyándose en el uso responsable, autónomo y honesto de la tecnología (…) como GeoGebra" (Ministerio de Educación) en un mundo utópico se cumpliría a la perfección esas palabras. Pero, el sistema educativo ecuatoriano es una flagelación a los derechos universales.

Al realizar las Prácticas Pre Profesionales se evidenció de primera mano cómo los estudiantes de bachillerato de la sección nocturna al estudiar Física han desarrollado el hábito de resolver problemas mediante el emparejamiento de patrones, sin hacer uso del pensamiento crítico ya que los saberes previos de la asignatura son errados, provocando

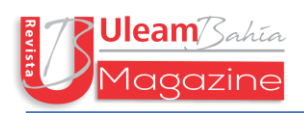

un sinnúmero de inconvenientes, así se pudo determinar que el tema que desafió sus conocimientos y destrezas fue el Movimiento Parabólico.

Lo anterior, llevó a plantear la siguiente pregunta de investigación: ¿cómo incentivar el aprendizaje del movimiento parabólico en los estudiantes de segundo año de bachillerato general unificado en la Unidad Educativa "Velasco Ibarra"? Y de esta manera influenciar en los aprendices al estudio de la Física. El objetivo fue proponer una estrategia didáctica para el uso del software GeoGebra en el aprendizaje del movimiento parabólico. Una metodología que pueda ser aplicable tanto para estudiantes adultos como para adolescentes y así mejorar el rendimiento académico además de continuar con sus estudios superiores.

La Cinemática es un punto de partida para comprender los fenómenos físicos que ocurren en la naturaleza. Estudia el movimiento de los cuerpos en el universo usando diagramas, gráficos y ecuaciones. El tema de Movimiento se encuentra en la primera Unidad del Currículo de Ciencias Naturales correspondiente al Bachillerato General Unificado. Parece un tema con bajo nivel de complejidad, sin embargo representa la base de varios inconvenientes y tropiezos en conceptos como: a) confundir términos al no distinguir entre posición, trayectoria, desplazamiento y espacio recorrido, b) desconocimiento de magnitudes vectoriales y escalares, c) confundir aceleración con velocidad, d) al no identificar cuando la aceleración es positiva o negativa, e) importancia del sistema de referencia, f) dificultades en la composición de movimiento, g) interpretación de gráficas e(t), v(t) y a(t). Investigaciones anteriores sustentan esta información (Oluwaseyi, 2022) (Olivera & Morais, 2019) (Handhika y otros, 2018) (Mang´eni, N., Ronno, K., & Murei, J. 2018). Es así como los conceptos erróneos son un obstáculo para los discentes (Neidorf y otros, 2020) esto se acentúa por las "tareas repetitivas, en las que el alumno reproduce las respuestas de forma mecánica sin razonar, o basándose en la intuición más que en razones científicas" (S\_nchez, 2020) cuando la formación del estudiante debe contener: adquisición de conocimientos básicos, preparación científica y habilidades para utilizar tecnología.

Aprender Cinemática está alcance de las manos, como la propuesta de (Kaps y otros, 2021) en la implementación de Smartphone para la enseñanza del movimiento oscilatorio. Familiarizando la teoría con la tecnología, de este modo el aprendiz se convierte en el responsable de su propio proceso formativo (G\_mez y otros, 2019) al interactuar teoríapráctica, teoría-experimento; por consiguiente, los conceptos abstractos no parecen

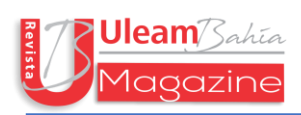

# $\circledcirc$  (i)  $\circledast$   $\circledcirc$

distorsiones de la realidad. Este proceso formativo incluye "observar, investigar, aprender a construir su aprendizaje, y no sólo a seguir lo que hace o dice" (Ausbel, Novak & Hanesian, 1978, citado en (G\_mez y otros, 2019) el docente. Por tal motivo es necesario innovar y planificar metódicamente, como lo manifiesta (Svensson, 2018) en su investigación las "actividades mal planeadas confunden en lugar de aclarar y mejorar la comprensión". Una metodología de formación en la que los estudiantes comparten sus conocimientos y experiencia, enseñando y aprendiendo unos de otros al mismo tiempo, se trata del aprendizaje colaborativo que "representa una forma de integrar los saberes de varios miembros de un equipo, incluye la implementación de una coordinación regulada por un mediador y la disponibilidad de sus integrantes para participar activamente" (Flores & Hern\_ndez, 2020) en el proceso de enseñanza-aprendizaje. La formación de los equipos se debe realizar de manera estratégica (Department of Education and Training, 2020), sin dejarlo a la suerte u homogeneidad. Ya que esta táctica pedagógica promueve la responsabilidad compartida en el logro académico, a la vez que se trabaja las habilidades sociales y compañerismo por medio del intercambio de roles.

La simulación es un recurso didáctico que potencia el aprendizaje significativo (Casa, 2022) facilita la interpretación de conceptos además de experimentar, evaluar y validar una aproximación de la vida real (Bonilla y otros, 2019) así como fomentar las habilidades del pensamiento crítico, aprendizaje auto dirigido, colaborativo y mejora la toma de decisiones (P\_rez y otros, 2022). Estudios previos han demostrado que la simulación es un factor influyente en el entorno de aprendizaje no solo porque mejora el compromiso y la motivación intrínseca de los alumnos para construir nuevos conocimientos, sino que también mejora la comprensión de los estudiantes en un nivel cognitivo (Almasri, 2022) (Lee y otros, 2021). Este hallazgo está respaldado por otra revisión sistemática, donde se concluyó que el uso de simulación incide en las habilidades del pensamiento científico y la aprehensión de conceptos (Banda & Nzabahimana, 2021) (Ardiyati y otros, 2019).

De esta manera la simulación se convierte en un puente entre el conocimiento previo y la comprensión de nuevos conceptos abstractos. Para que este puente se estructure adecuadamente el docente debe generar ambientes formativos con enfoque constructivista, en donde el discente de manera individual y colectivamente, se convierta en agente activo de su propio aprendizaje (Schmelkes, 2012; Pérez et al., 2022). Es importante mencionar que las simulaciones en el aula deben seguir "procesos sucesivos de análisis previo, aplicación y evaluación, y un posterior refinado que permita

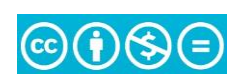

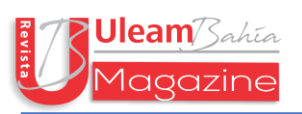

aprovechar sus ventajas potenciales" (Romero y Quesada, 2014) mencionado en el trabajo de (Valverde, Bueno, & González, 2017) para el X CONGRESO INTERNACIONAL SOBRE INVESTIGACIONES EN DIDÁCTICA DE LAS CIENCIAS.

Un recurso digital para la elaboración de simulaciones es GeoGebra, software matemático interactivo de geometría, álgebra, estadística y cálculo. Su nombre se deriva de la geometría y el álgebra, fue diseñado por Markus Hohenwarter en el 2002 como proyecto de tesis de Maestría en la Universidad de Salzburgo, Austria. Funciona en muchos sistemas operativos como Windows, Mac, Linux, iOS, Android y también desde un navegador web. GeoGebra brinda tres perspectivas diferentes de cada objeto matemático: vista gráfica, vista numérica, vista algebraica y una hoja de cálculo. GeoGebra es un software de código abierto bajo la Licencia Pública General GNU y está disponible gratuitamente en www.geogebra.org. (Arteaga y otros, 2019) expone algunas ventajas de su implementación en el aula:

- Fomenta la creatividad.
- Favorece el aprendizaje autónomo.
- Permite el acceso al conocimiento y a la participación de actividades.
- Incluyen elementos para captar la atención del alumno.
- Favorece el carácter interactivo del aprendizaje.

Distintas investigaciones como (D\_az, 2022) (Taipe y otros, 2022) (Hena y otros, 2021) (Prieto & D\_az, Un itinerario de investigacio\_n alrededor de la elaboracio\_n de simuladores con GeoGebra, 2019) estudian los aportes de GeoGebra vinculadas con el aprendizaje de la Física. Además, se analizó el artículo "Una experiencia de elaboración de un simulador con GeoGebra para la enseñanza del movimiento parabólico" (Castillo y otros, 2019) en el cual los autores resaltan la importancia entre los modelos matemáticos, geometría analítica y la física para que el estudiante recree en su mente el modelo computacional deseado para luego plasmarlo a través de la simulación. El estudio "GeoGebra como herramienta mediadora de un fenómeno físico" en el cual el autor (Villamizar, 2020) muestra el paso a paso de la creación de un escenario virtual para la experimentación del movimiento de caída libre. Concluyendo que GeoGebra es una "opción viable para la experimentación de fenómenos físicos de manera simulada". El trabajo de grado de (Casa, 2022) titulado "Propuesta metodológica para la enseñanza

del movimiento de los cuerpos, a través de la utilización del software GeoGebra" es

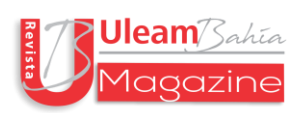

177

interesante ya que su segmento de estudio se trató de 106 futuros profesionales en educación matriculados en el tercer semestre de la Carrera de Pedagogía de las Ciencias Experimentales: Matemáticas y Física de la Universidad Central del Ecuador. Su investigación cumple una doble función al mismo tiempo, elabora su proyecto e incentiva a los docentes en formación a indagar sobre GeoGebra y su aplicación en las diferentes temáticas de la Física.

#### **Metodología**

La presente investigación se realizó durante el Primer Quinquemestre, iniciado en el mes de mayo y finalizado en el mes de septiembre del período lectivo 2022-2023 en la Unidad Educativa "Velasco Ibarra" del Cantón Portoviejo, perteneciente a la provincia de Manabí, Ecuador. Con lineamientos de una investigación mixta, en términos cualitativos se realiza una búsqueda específica sobre la enseñanza/aprendizaje del Movimiento Parabólico y las Teorías de Aprendizaje más relevantes en conjunto con una revisión bibliográfica en la base de datos GRAÓ e-Premium, ERIC y SciELO; como criterios de inclinación: artículos originales publicados desde el 2020 que han utilizado el software GeoGebra como Estrategia Didáctica y que contienen información sobre el diseño educativo, recursos tecnológicos y su proceso de implementación como sus limitaciones. Esta información permitió elaborar la Propuesta Didáctica, ya que se convirtió en la brújula y columna vertebral al diseñar las sesiones de clase. Al finalizar la Propuesta se la presentó a cuatro catedráticos que imparten la asignatura de Física en la Universidad Técnica de Manabí, los cuales emitieron su juicio en cuánto a: secuencia didáctica, coherencia entre la estrategia didáctica y la destreza a desarrollar, material didáctico y transversalidad. Concerniente al enfoque cuantitativo se recolectó y analizó datos a través de una Encuesta. El cuestionario se aplicó a través de Google Forms a seis docentes del área de Ciencias Naturales, es pertinente resaltar que el muestreo se realizó de manera no probabilística e intencional, mediante "criterios subjetivos" (Huaire et ál., 2022) como experiencia y área de conocimiento.

## **Resultados**

Una vez aplicada la Encuesta, se obtuvieron resultados con respecto al uso del software GeoGebra, estrategias didácticas y dificultades en el aprendizaje del movimiento parabólico.

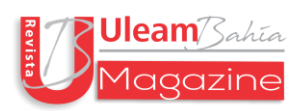

## **Tabla 1**

Estrategia didáctica en la enseñanza de las Ciencias Experimentales

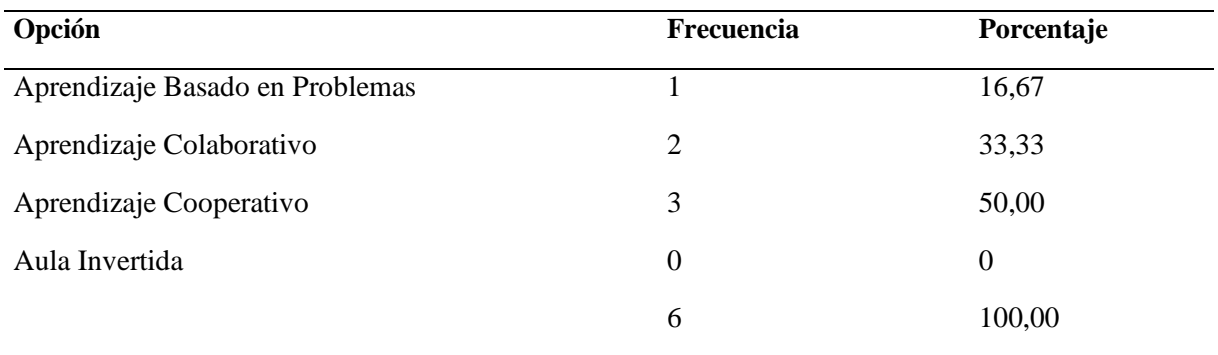

Fuente: Elaboración propia

De acuerdo a los datos estadísticos el 50% aplica la estrategia de Aprendizaje Cooperativo, el 33,33% seleccionaron el Aprendizaje Colaborativo; el 16,67% se refirió al Aprendizaje Basado en Problemas (ABP). Por último, la opción de Aula Invertida, un método no utilizado por los maestros. Las estrategias didácticas empleadas por los catedráticos deben contribuir a los valores fundamentales mencionados en el Currículo de Ciencias Naturales, estos valores constituyen el ápice de una sociedad. El Aprendizaje Cooperativo se basa en el trabajo en grupo, donde el objetivo es que los estudiantes se animen a estudiar a través de la interacción, en base a sus habilidades y conocimiento previo; el Aprendizaje Colaborativo promueve el trabajo en equipo, la asunción de roles y el intercambio constructivo de ideas; y el Aprendizaje Basado en Problemas (ABP) permite que los estudiantes desarrollen un conocimiento profundo del contenido, así como habilidades de pensamiento crítico, colaboración, creatividad y comunicación. Sin embargo, se apreció durante las observaciones en el aula que los docentes imparten la asignatura a través de la "clase magistral".

#### **Tabla 2**

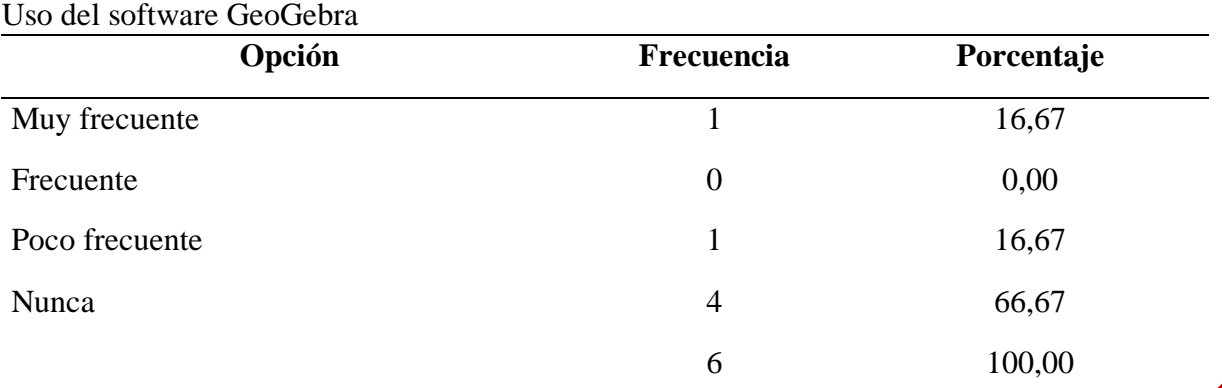

Fuente: Elaboración propia

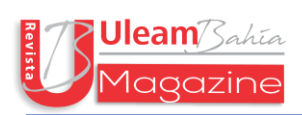

Se observa que el 66,67% de los encuestados no emplean GeoGebra en sus clases; 16,67% lo aplica de forma "poco frecuente" y de igual porcentaje (16,67%) respondieron que sí utilizan el software de manera "muy frecuente". Estos resultados difieren con lo manifestado en el Currículo de Ciencias Naturales en el uso y aplicación de recursos tecnológicos para innovar, indagar y realizar análisis sobre los fenómenos naturales. Durante el tiempo que se realizó la investigación de mayo – septiembre no se evidenció el uso del software GeoGebra durante las sesiones de clase.

#### **Tabla 3**

Dificultades en el aprendizaje del movimiento parabólico

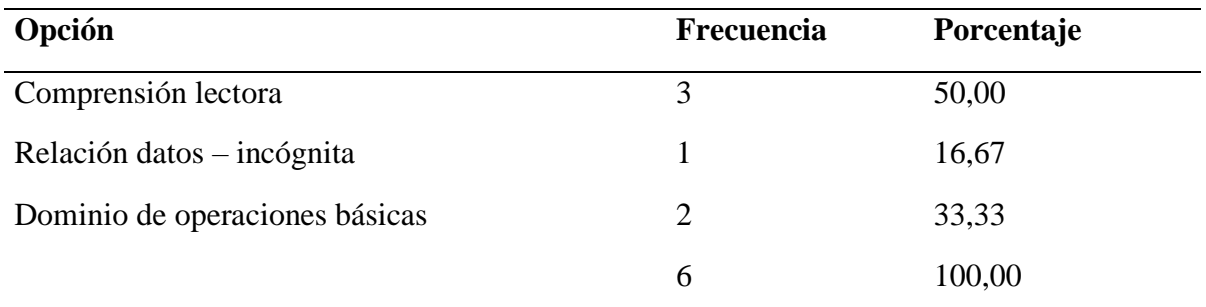

#### Fuente: Elaboración propia

Los resultados de la encuesta brindan la siguiente información: 50% manifestaron que la mayor dificultad de los discentes es la "comprensión lectora" esta habilidad permite estructurar y simplificar la información proporcionada. A la vez permite desarrollar estrategias como secuencia, hacer conexiones, identificar la idea principal (incógnita), usar claves, razonar y resolver; el 33,33% de los docentes expresó que los estudiantes no dominan las operaciones básicas, lo que le impide realizar cálculos complejos, descubrir patrones numéricos y hacer conexiones con conceptos matemáticos. El tercer lugar con un 16,67% se refirió a la "relación datos-incógnita" lo que manifiesta que los alumnos no pueden identificar, ni formular hipótesis. Tanto los resultados cuantitativos como los cualitativos concuerdan que los alumnos manejan una deficiente comprensión lectora; no pueden decodificar la información en los enunciados, extraer los datos del problema, ni identificar la incógnita.

#### **Discusión**

Las dificultades detectadas en los resultados estadísticos y en el análisis metacognitivo, permite evidenciar la necesidad de implementar una estrategia didáctica que permita a los discentes el uso de GeoGebra en el aprendizaje del movimiento parabólico. Para elaborar la propuesta como alternativa de solución para dicha problemática, se entrelaza la

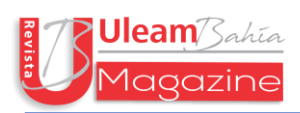

perspectiva de Mike Bell con los vacíos didácticos hallados en la investigación. Tomando como faro el libro (The Fundamentals of Teaching: A Five-Step Model to Put the Research Evidence into Practice, 2021) para la elaboración y diseño de las fases de manera general descritas en la siguiente tabla.

#### **Tabla 4**

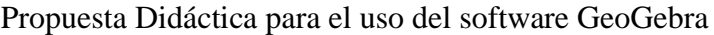

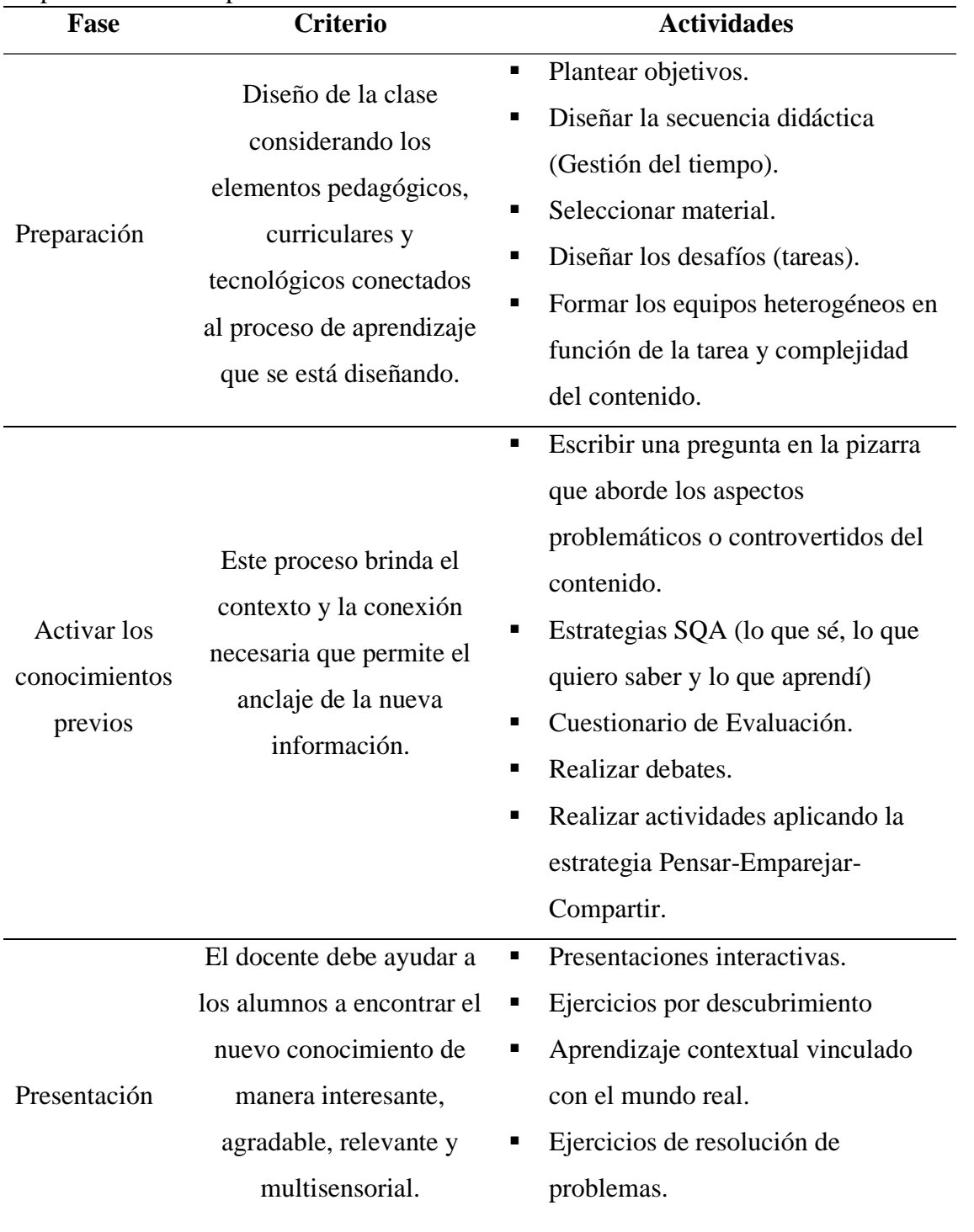

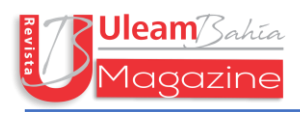

■ Vincular ideas abstractas con ejemplos concretos para permitir que los alumnos comprendan los conceptos. ▪ Usar un enfoque multisensorial para hacer uso de más partes del cerebro

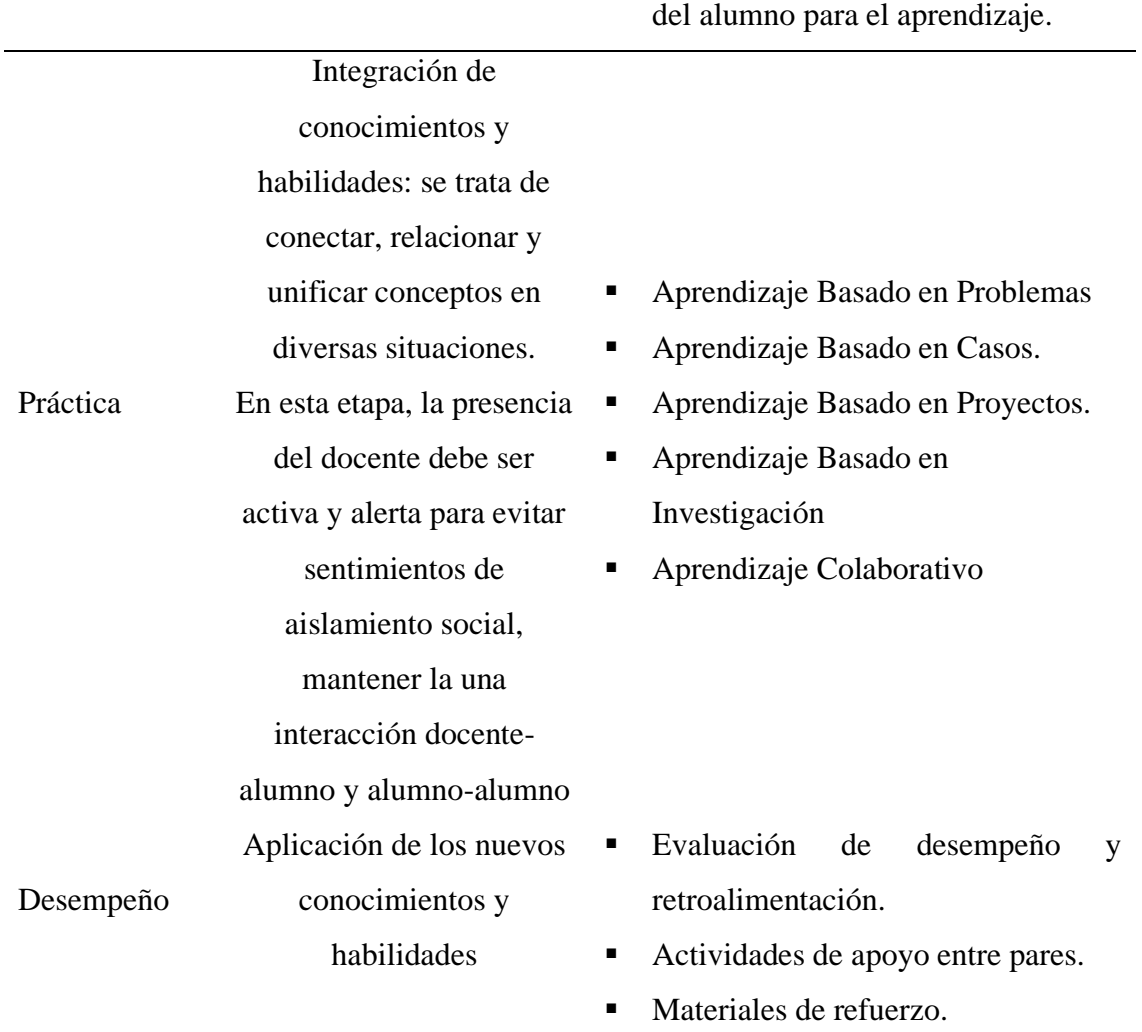

Fuente: Elaboración propia

La tabla 5, detalla de manera flexible las diferentes actividades que se trabaja en cada sesión, con un tiempo de 40 minutos.

#### **Tabla 5**

Secuencia didáctica

#### **Preparación**

Tema: Movimiento Parabólico

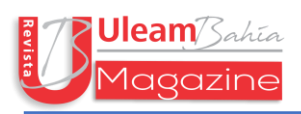

Objetivo: Construir los conceptos del movimiento parabólico a través de la manipulación del software GeoGebra.

Competencia: Aplica razones físicas en espacio-temporales del movimiento de un cuerpo en dos dimensiones, en la resolución de problemas de su entorno.

Pre saberes: Desplazamiento, velocidad, aceleración, vectores y sus componentes

Clase #1 Movimiento Parabólico

Inicio

Apertura del tema: Se cuestiona a los estudiantes sobre el origen del movimiento involucrando a sus componentes: tiempo, velocidad, posición y aceleración.

Cuestionamientos: ¿Qué es el movimiento? ¿Cómo influye el tiempo en el movimiento? ¿Qué es una parábola?

Actividad: juego de básquet

Desarrollo

Explicación de la teoría por medio de una "exposición didáctica", características y sus respectivas ecuaciones.

Cierre

Taller individual de cuatro ejercicios de Movimiento Rectilíneo Uniforme y Caída Libre. Tarea de investigación: Cuáles son las diferencias entre un tiro parabólico horizontal y un tiro parabólico oblicuo, y dibujar los movimientos con sus respectivos vectores en hojas bond A4.

Se forman los equipos (3 estudiantes) cuyos roles son: Coordinador, portavoz y secretario(a).

Presentación

Clase #2

Representación gráfica del Movimiento Parabólico.

182

1.- Se receptan el trabajo de investigación.

2.- Solicitar que los alumnos que se integren a su equipo.

3.- Presentación del software GeoGebra y sus características principales.

Actividad # 1

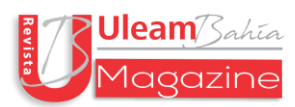

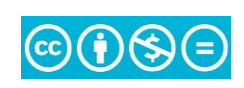

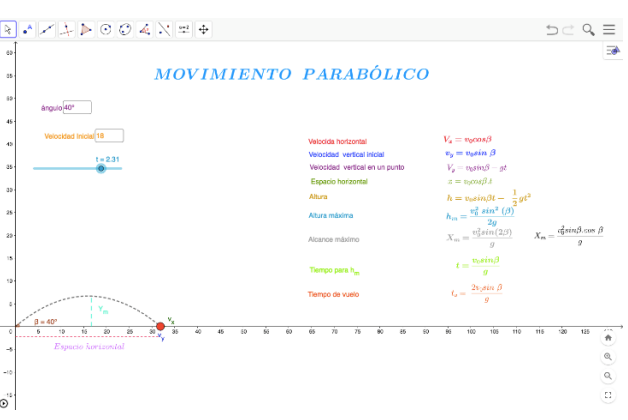

Fig. 1 Ecuaciones del Movimiento Parabólico

Fuente: Elaboración propia

Con los datos proporcionados en la Figura 1, calcule: Espacio horizontal, altura máxima, alcance máximo (Xmáx) y tiempo de vuelo.

Tarea de investigación: ¿Cómo influye el ángulo en el movimiento parabólico?

Práctica

Clase #3:

Representación gráfica del Movimiento Parabólico.

Actividad # 2

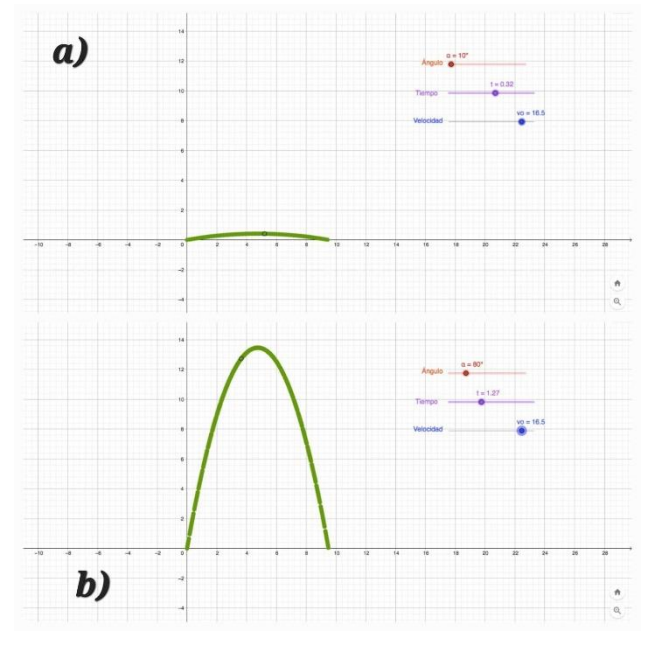

Fig. 2 Movimiento parabólico con ángulo de 10° y 80 ° Fuente: Elaboración propia

Observe y analice la Figura 2 y responda la siguiente pregunta:

¿Cuál es la congruencia de los ángulos que se forman con el movimiento parabólico?

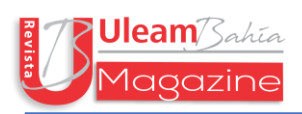

## Actividad # 3

Replique los ejemplos de la Figura 2 con diferentes ángulos.

## Actividad # 4

Experimente mediante la simulación y responda la siguiente pregunta.

¿El alcance horizontal máximo se logra cuando el ángulo de lanzamiento es de 45 °?

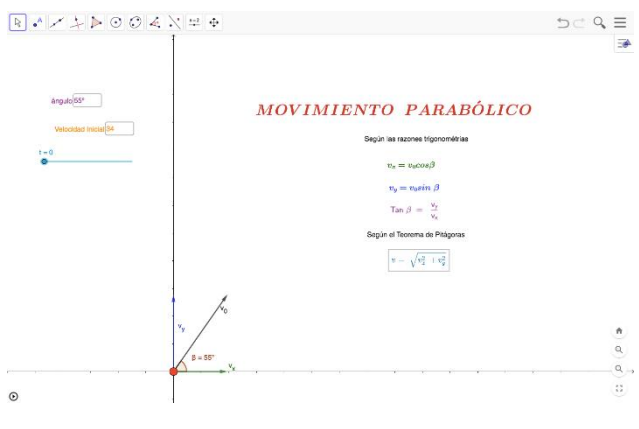

Fig. 3 Descomposición del vector velocidad Fuente: Elaboración propia

Clase # 4 Preparación del experimento

184

Actividad # 5

Lisa Leslie en una exhibición de baloncesto lanza el balón con una velocidad de 44 m/s y con un ángulo de elevación de 43° como se muestra en la Figura 4. Calcule: Alcance máximo (Xmáx), tiempo de vuelo y altura máxima.

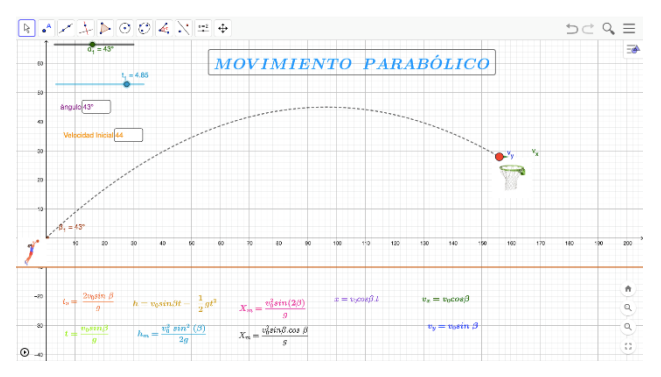

Fig. 4 Movimiento parabólico

Fuente: Elaboración propia

Para la obtención de datos ingrese al siguiente enlace:

<https://www.geogebra.org/classic/ptyqvwhy>

Desempeño

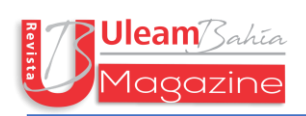

Clase # 5 Evaluación grupal

Actividad # 6

La jugadora Megan Rapinoe golpea el balón con una velocidad de 15 m/s formando con la horizontal un ángulo de 37°.

- Determine las componentes vx y vy de la velocidad inicial.
- Calcular los valores de los componentes de la posición a los 0,5 segundos y a los 1,2 segundos.
- Calcular los valores de las componentes de la velocidad a los 0,5 segundos y a los 1,2 segundos.
- Calcular el tiempo en alcanzar la altura máxima.
- Determinar la altura máxima.
- Calcular la distancia horizontal que alcanza al caer al piso.

Se complementa el ciclo experimental, los equipos deben compartir su trabajo en la plataforma y presentar un Informe.

Clase # 6 Evaluación individual

185

Actividad # 7

Cuestionario virtual sobre el movimiento parabólico, el cual consiste en nueve preguntas de selección múltiple. Ingresar al siguiente enlace:

[https://docs.google.com/forms/d/e/1FAIpQLSeYIzxVihEC9ZpuAix6DTLHc7Q39Xg](https://docs.google.com/forms/d/e/1FAIpQLSeYIzxVihEC9ZpuAix6DTLHc7Q39XgHLs7lCiuRUAVKn55XAw/viewform?usp=sharing) [HLs7lCiuRUAVKn55XAw/viewform?usp=sharing](https://docs.google.com/forms/d/e/1FAIpQLSeYIzxVihEC9ZpuAix6DTLHc7Q39XgHLs7lCiuRUAVKn55XAw/viewform?usp=sharing)

#### Fuente: Elaboración propia

Las tareas y actividades deben diseñarse cuidadosamente para que los discentes trabajen en conjunto. Cabe recalcar que los estudiantes necesitan tiempo y práctica para trabajar como equipo; la asimilación no sucede automáticamente. Los estudiantes de la sección nocturna, interactúan de forma fraternal, se observa el respeto hacia los compañeros (as) de mayor edad y mantienen un respeto al intercambio de opiniones. Esta estrategia implica ceder parte del control del entorno de aprendizaje; el docente se convierte en asesor, guía, contralor y mediador para minimizar la competencia entre equipos. Las fases presentadas en la Tabla 5, fueron revisadas y modificadas por tres catedráticos que imparten la asignatura de Física en la Universidad Técnica de Manabí.

#### **Conclusiones**

Es importante destacar, que las simulaciones deben utilizarse como complemento de los métodos de enseñanza tradicional y no como un reemplazo. De esta manera se forma una

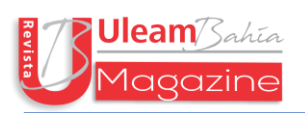

tríada didáctica entre las prácticas en el laboratorio, contenido y las simulaciones. En virtud de la información extraída, recopilada y analizada en el presente estudio se concluye que el uso de GeoGebra favorece el aprendizaje del movimiento parabólico, porque despierta la curiosidad y permite experimentar con diferentes variables.

La estrategia didáctica propuesta planea reforzar los saberes previos, así como fortalecer los conocimientos en el tema del Movimiento Parabólico. Convirtiendo al alumno en el principal responsable de su formación, desarrollando habilidades en el uso de la tecnología de forma responsable, autónoma y honesta.

Para futuras investigaciones se recomienda analizar el impacto del software GeoGebra en el desarrollo de habilidades no cognitivas, ya que actualmente es un campo de estudio sin explotar en la educación.

#### **Referencias**

- Almasri, F. (8 de Febrero de 2022). Simulaciones para enseñar asignaturas de ciencias: conexiones entre el compromiso, la autoconfianza, la satisfacción y los estilos de aprendizaje de los estudiantes. Education and Information Technologies. DOI <https://doi.org/10.1007/s10639-022-10940-w>
- Ardiyati, T., Wilujeng, I., Kuswanto, H., & Jumandi. (2019). SSP Development with a Scaffolding Approach Assisted by PhET Simulation on Light Refaction to Improve Students Critical Thinking Skills and Achievement of Science Process Skills. International Seminar on Sciencie Education. 1233, págs. 1-12. Journal of Physics: Conference Series. <https://journals.aps.org/prper/pdf/10.1103/PhysRevPhysEducRes.17.023108>
- Arteaga, E., Medina, J., & Martínez, S. (2 de Diciembre de 2019). GeoGebra: una herramienta tecnológica para aprender matemática en la Secundaria Básica. SciELO, 15, 102-108.
- Banda, H., & Nzabahimana, J. (21 de December de 2021). Effect of integrating education technology simulations on students conceptual understanding in physics: A review of literature. PHYSICAL REVIEW PHYSICS EDUCATION RESEARCH, 17. <https://journals.aps.org/prper/pdf/10.1103/PhysRevPhysEducRes.17.023108>

Bell, M. (2021). The Fundamentals of Teaching: A Five-Step Model to Put the Research Evidence into into Practice. [https://books.google.com.ec/books?id=gg75DwAAQBAJ&pg=PT32&dq=A+Fi](https://books.google.com.ec/books?id=gg75DwAAQBAJ&pg=PT32&dq=A+Five-Step+Model+to+Put+the+Research+Evidence+into+Practice&hl=es-419&sa=X&ved=2ahUKEwiP-p6Cnvn6AhVaQjABHc1iDj8Q6AF6BAgKEAI#v=onepage&q=A%20Five-Step%20Model%20to%20Put%20the%20Research%20Evidence%20into%20Practice&f=false) [ve-Step+Model+to+Put+the+Research+Evidence+into+Practice&hl=es-](https://books.google.com.ec/books?id=gg75DwAAQBAJ&pg=PT32&dq=A+Five-Step+Model+to+Put+the+Research+Evidence+into+Practice&hl=es-419&sa=X&ved=2ahUKEwiP-p6Cnvn6AhVaQjABHc1iDj8Q6AF6BAgKEAI#v=onepage&q=A%20Five-Step%20Model%20to%20Put%20the%20Research%20Evidence%20into%20Practice&f=false)[419&sa=X&ved=2ahUKEwiP](https://books.google.com.ec/books?id=gg75DwAAQBAJ&pg=PT32&dq=A+Five-Step+Model+to+Put+the+Research+Evidence+into+Practice&hl=es-419&sa=X&ved=2ahUKEwiP-p6Cnvn6AhVaQjABHc1iDj8Q6AF6BAgKEAI#v=onepage&q=A%20Five-Step%20Model%20to%20Put%20the%20Research%20Evidence%20into%20Practice&f=false)[p6Cnvn6AhVaQjABHc1iDj8Q6AF6BAgKEAI#v=onepage&q=A%20Five-](https://books.google.com.ec/books?id=gg75DwAAQBAJ&pg=PT32&dq=A+Five-Step+Model+to+Put+the+Research+Evidence+into+Practice&hl=es-419&sa=X&ved=2ahUKEwiP-p6Cnvn6AhVaQjABHc1iDj8Q6AF6BAgKEAI#v=onepage&q=A%20Five-Step%20Model%20to%20Put%20the%20Research%20Evidence%20into%20Practice&f=false)[Step%20Model%20to%20Put%20the%20Research%20Evidence%20into%20Pr](https://books.google.com.ec/books?id=gg75DwAAQBAJ&pg=PT32&dq=A+Five-Step+Model+to+Put+the+Research+Evidence+into+Practice&hl=es-419&sa=X&ved=2ahUKEwiP-p6Cnvn6AhVaQjABHc1iDj8Q6AF6BAgKEAI#v=onepage&q=A%20Five-Step%20Model%20to%20Put%20the%20Research%20Evidence%20into%20Practice&f=false) [actice&f=false](https://books.google.com.ec/books?id=gg75DwAAQBAJ&pg=PT32&dq=A+Five-Step+Model+to+Put+the+Research+Evidence+into+Practice&hl=es-419&sa=X&ved=2ahUKEwiP-p6Cnvn6AhVaQjABHc1iDj8Q6AF6BAgKEAI#v=onepage&q=A%20Five-Step%20Model%20to%20Put%20the%20Research%20Evidence%20into%20Practice&f=false)

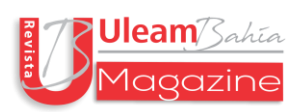

- Bonilla, D., Villamil, V., & Montes, j. (09 de Diciembre de 2019). Uso de simuladores 3D como estrategia tecnopedag\_gica para la transferencia de conocimiento en el aprendizaje de la anatomia animal. <https://hemeroteca.unad.edu.co/index.php/workpaper/article/view/3414/3378>
- Casa, E. (2022). Propuesta metodológica para la enseñanza del movimiento de los cuerpos, a través de la utilización del software GeoGebra [Tesis de grado, Universidad Central del Ecuador]. [http://www.dspace.uce.edu.ec/bitstream/25000/27684/1/UCE-FIL-QQ.BB-](http://www.dspace.uce.edu.ec/bitstream/25000/27684/1/UCE-FIL-QQ.BB-CASA%20ESTEFANIA.pdf)[CASA%20ESTEFANIA.pdf](http://www.dspace.uce.edu.ec/bitstream/25000/27684/1/UCE-FIL-QQ.BB-CASA%20ESTEFANIA.pdf)
- Castillo, L., Prieto, J., Sánchez, I., & Gutiérrez, R. (Diciembre de 2019). Una experiencia de elaboración de un simulador con GeoGebra para la enseñanza del movimiento parabólico". Paradigma, 40(4), 196-217. <http://revistaparadigma.online/ojs/index.php/paradigma/article/view/764/756>
- Department of Education and Training. (Octubre de 2020). High Impact Teaching Estrategies: Escellence in Teaching and Learning. Vicoria State Government. [https://www.education.vic.gov.au/Documents/school/teachers/support/high](https://www.education.vic.gov.au/Documents/school/teachers/support/high-impact-teaching-strategies.pdf)[impact-teaching-strategies.pdf](https://www.education.vic.gov.au/Documents/school/teachers/support/high-impact-teaching-strategies.pdf)
- Díaz, B. (Agosto de 2022). Propuesta didáctica de manual utilizando geogebra al estudiar vectores en física del primero bachillerato de la unidad educativa eugenio espejo [Tesis de Maestría, Pontificia Universidad Católica del Ecuador]*.* [file:///Users/mac/Downloads/D%C3%ADaz%20Chicaiza-Tesis.pdf](/Users/mac/Downloads/DÃ­az%20Chicaiza-Tesis.pdf)
- Flores, O., & Hernández, F. (2020). Creación de ambientes de aprendizaje colaborativo en aulas virtuales. UNAM, 14-23. <https://revistas.unam.mx/index.php/eutopia/article/view/78908>
- Gómez, L., Muriel, L., & Londoño, D. (Julio de 2019). El papel del docente para el logro de un aprendizaje significativo apoyado en las TIC. Red de Revistas Científicas de América Latina y el Cribe, España y Portugal, 17(2), 118-131. <https://www.redalyc.org/journal/4766/476661510011/html/#fn17>
- Handhika, J., Cari, C., Sunarno, W., Suparmi, A., & Kurniadi, E. (2018). The influence of project-based learning on the student conception about kinematics and critical thinking skills. Journal of Physics: Conference Series, DOI :10.1088/1742- 6596/1013/1/012028
- Hena, C., Muñoz, J., & Muñoz, O. (30 de Noviembre de 2021). Uso del GeoGebra, el simulador PhET y el Tracker como herramientas didácticas para enseñar cinemática a estudiantes sordos [Congreso]. <https://revistas.pedagogica.edu.co/index.php/bio-grafia/article/view/14831/9721>
- Huaire, E., Marquina, R., Horna, V., Llanos, K., Herrera, A., Rodr\_guez, J., & Villamar, J. (Febrero de 2022). Tesis fácil. El arte de dominar el método científico. *Analética*.

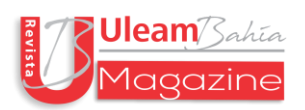

[https://books.google.com.ec/books?id=PDJcEAAAQBAJ&pg=PA76&dq=mues](https://books.google.com.ec/books?id=PDJcEAAAQBAJ&pg=PA76&dq=muestreo+no+probabil%C3%ADstico+por+conveniencia&hl=es-419&sa=X&ved=2ahUKEwi6jryw2fL5AhXOmmoFHbvMAeg4FBDoAXoECAYQAg#v=onepage&q=muestreo%20no%20probabil%C3%ADstico%20por%20conveniencia&f=false) [treo+no+probabil%C3%ADstico+por+conveniencia&hl=es-](https://books.google.com.ec/books?id=PDJcEAAAQBAJ&pg=PA76&dq=muestreo+no+probabil%C3%ADstico+por+conveniencia&hl=es-419&sa=X&ved=2ahUKEwi6jryw2fL5AhXOmmoFHbvMAeg4FBDoAXoECAYQAg#v=onepage&q=muestreo%20no%20probabil%C3%ADstico%20por%20conveniencia&f=false)[419&sa=X&ved=2ahUKEwi6jryw2fL5AhXOmmoFHbvMAeg4FBDoAXoECA](https://books.google.com.ec/books?id=PDJcEAAAQBAJ&pg=PA76&dq=muestreo+no+probabil%C3%ADstico+por+conveniencia&hl=es-419&sa=X&ved=2ahUKEwi6jryw2fL5AhXOmmoFHbvMAeg4FBDoAXoECAYQAg#v=onepage&q=muestreo%20no%20probabil%C3%ADstico%20por%20conveniencia&f=false) [YQAg#v=onepage&q=muestreo%20no%20probabil%C3%ADstico%20por%20](https://books.google.com.ec/books?id=PDJcEAAAQBAJ&pg=PA76&dq=muestreo+no+probabil%C3%ADstico+por+conveniencia&hl=es-419&sa=X&ved=2ahUKEwi6jryw2fL5AhXOmmoFHbvMAeg4FBDoAXoECAYQAg#v=onepage&q=muestreo%20no%20probabil%C3%ADstico%20por%20conveniencia&f=false) [conveniencia&f=false](https://books.google.com.ec/books?id=PDJcEAAAQBAJ&pg=PA76&dq=muestreo+no+probabil%C3%ADstico+por+conveniencia&hl=es-419&sa=X&ved=2ahUKEwi6jryw2fL5AhXOmmoFHbvMAeg4FBDoAXoECAYQAg#v=onepage&q=muestreo%20no%20probabil%C3%ADstico%20por%20conveniencia&f=false)

- Kaps, A., Splith, T., & Stallmach, F. (Mayo de 2021). Implementation of smartphonebased experimental exercises for physics courses at universities. *IOPSCIENCIE, 56*, 21-37.<https://iopscience.iop.org/article/10.1088/1361-6552/abdee2/pdf>
- Lee, W., W, N., Chen, D., & Lin, T. (26 de Marzo de 2021). Fomentando cambios en las actidudes de los docente hacia el uso de simulaciones por computador: Fexibilidad, pedagogía, usabilidad y necesidades. Education and Information Technologies, 26, 4905-4923. DOI <https://doi.org/10.1007/s10639-021-10506-2>
- Mang´eni, N., Ronno, K., & Murei, J. (2018). Effective practical work on physics student´s perfomance in National Examination at selected schools in Sirisia division, Bungoma West Sub-County, Kenya. *African Journal of Education Science and Technology.* <http://ajest.info/index.php/ajest/article/view/336/345>
- Ministerio de Educación. (s.f.). *Currículo de EGB y BGU de MATEMÁTICA.* Ecuador. [https://educacion.gob.ec/wp](https://educacion.gob.ec/wp-content/uploads/downloads/2016/03/MATE_COMPLETO.pdf)[content/uploads/downloads/2016/03/MATE\\_COMPLETO.pdf](https://educacion.gob.ec/wp-content/uploads/downloads/2016/03/MATE_COMPLETO.pdf)
- Neidorf, T., Arora, A., Erberber, E., Tsokodayi, Y., & Mai, T. (2020). Student Misconceptions and Errors in Physics and Mathematics Exploring Data from TIMSS and TIMSS Advanced. Switzerland: Springer Nature. (Primera ed.). (I. A. (IEA), Ed.) Board. <https://library.oapen.org/bitstream/handle/20.500.12657/22946/1/1007215.pdf>
- Olivera, S., & Morais, R. (Octubre de 2019). Desarrollo de experimento didáctico para ayudar al aprendizaje en Física: un estudio de estructuras planas deformables. Revista Latinoamerica de Física, 13(4). [https://dialnet.unirioja.es/ejemplar/557780.](https://dialnet.unirioja.es/ejemplar/557780)
- Oluwaseyi, O. (2022). Relative Effectiveness of Guided Inquiry and Collaborative Learning Instructional Strategies on Students Performance and Retention Ability of Physics Students in Akoko Southwest Local Government Area, Ondo State, Nigeria. *AQUADEMIA*, 6(2). [https://www.aquademia](https://www.aquademia-journal.com/download/relative-effectiveness-of-guided-inquiry-and-collaborative-learning-instructional-strategies-on-12378.pdf)[journal.com/download/relative-effectiveness-of-guided-inquiry-and](https://www.aquademia-journal.com/download/relative-effectiveness-of-guided-inquiry-and-collaborative-learning-instructional-strategies-on-12378.pdf)[collaborative-learning-instructional-strategies-on-12378.pdf](https://www.aquademia-journal.com/download/relative-effectiveness-of-guided-inquiry-and-collaborative-learning-instructional-strategies-on-12378.pdf)
- Pérez, J., Guzmán, C., & Reyes, J. (30 de Mayo de 2022). Uso de resultados de investigaciones educativas para el diseño de estrategias de mejora (Primera ed.). (S. Reyes, Ed.) M\_xico: Pie Rojo Ediciones. [https://books.google.com.ec/books?id=LgZ2EAAAQBAJ&printsec=frontcover](https://books.google.com.ec/books?id=LgZ2EAAAQBAJ&printsec=frontcover&dq=Uso+de+resultados+de+investigaciones+educativas+para+el+dise%C3%B1o+de+estrategias+de+mejora&hl=es-419&sa=X&redir_esc=y#v=onepage&q=Uso%20de%20resultados%20de%20investigaciones%20educativas%20para%20el%20dise%C3%B1o%20de%20estrategias%20de%20mejora&f=false) [&dq=Uso+de+resultados+de+investigaciones+educativas+para+el+dise%C3%B](https://books.google.com.ec/books?id=LgZ2EAAAQBAJ&printsec=frontcover&dq=Uso+de+resultados+de+investigaciones+educativas+para+el+dise%C3%B1o+de+estrategias+de+mejora&hl=es-419&sa=X&redir_esc=y#v=onepage&q=Uso%20de%20resultados%20de%20investigaciones%20educativas%20para%20el%20dise%C3%B1o%20de%20estrategias%20de%20mejora&f=false) [1o+de+estrategias+de+mejora&hl=es-](https://books.google.com.ec/books?id=LgZ2EAAAQBAJ&printsec=frontcover&dq=Uso+de+resultados+de+investigaciones+educativas+para+el+dise%C3%B1o+de+estrategias+de+mejora&hl=es-419&sa=X&redir_esc=y#v=onepage&q=Uso%20de%20resultados%20de%20investigaciones%20educativas%20para%20el%20dise%C3%B1o%20de%20estrategias%20de%20mejora&f=false)[419&sa=X&redir\\_esc=y#v=onepage&q=Uso%20de%20resultados%20de%20in](https://books.google.com.ec/books?id=LgZ2EAAAQBAJ&printsec=frontcover&dq=Uso+de+resultados+de+investigaciones+educativas+para+el+dise%C3%B1o+de+estrategias+de+mejora&hl=es-419&sa=X&redir_esc=y#v=onepage&q=Uso%20de%20resultados%20de%20investigaciones%20educativas%20para%20el%20dise%C3%B1o%20de%20estrategias%20de%20mejora&f=false)

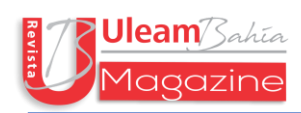

[vestigaciones%20educativas%20para%20el%20dise%C3%B1o%20de%20estrat](https://books.google.com.ec/books?id=LgZ2EAAAQBAJ&printsec=frontcover&dq=Uso+de+resultados+de+investigaciones+educativas+para+el+dise%C3%B1o+de+estrategias+de+mejora&hl=es-419&sa=X&redir_esc=y#v=onepage&q=Uso%20de%20resultados%20de%20investigaciones%20educativas%20para%20el%20dise%C3%B1o%20de%20estrategias%20de%20mejora&f=false) [egias%20de%20mejora&f=false](https://books.google.com.ec/books?id=LgZ2EAAAQBAJ&printsec=frontcover&dq=Uso+de+resultados+de+investigaciones+educativas+para+el+dise%C3%B1o+de+estrategias+de+mejora&hl=es-419&sa=X&redir_esc=y#v=onepage&q=Uso%20de%20resultados%20de%20investigaciones%20educativas%20para%20el%20dise%C3%B1o%20de%20estrategias%20de%20mejora&f=false)

- Prieto, J., & Díaz, S. (2019). Un itinerario de investigacioón alrededor de la elaboracioón de simuladores con GeoGebra. Funes, 32(1), 685-691. <http://funes.uniandes.edu.co/14014/1/Prieto2019Un.pdf>
- Rubio-Pizzorno, S. (2020). Impulsando la Educaci\_n Abierta en Latinoamérica desde la Comunidad GeoGebra Latinoamericana. *Instituto Geogebra Internacional de Sao Paul,* 9(1), 9(1), 9(1), 9 <https://revistas.pucsp.br/index.php/IGISP/article/view/47933/31812>
- Sánchez, O. (Enero de 2020). Estrategias didácticas que emplean los docentes en la enseñanza de la Cinemática. <https://revistarebe.org/index.php/rebe/article/view/186/549>
- Solbes, J. (Enero de 2019). ¿Qué y cómo enseñar sobre el movimiento? *Alambique*: *Didáctica de las Ciencias Experimentales* (95), 7-14. [https://www.uv.es/jsolbes/documentos/ALAMBIQUE%20CINEMATICA%202](https://www.uv.es/jsolbes/documentos/ALAMBIQUE%20CINEMATICA%202019.pdf) [019.pdf](https://www.uv.es/jsolbes/documentos/ALAMBIQUE%20CINEMATICA%202019.pdf)
- Svensson, T. (2018). Smartphone physics a smart approach to practical work in science education? (S. Universitet, Ed.) [https://www.diva](https://www.diva-portal.org/smash/get/diva2:1179995/FULLTEXT01.pdf)[portal.org/smash/get/diva2:1179995/FULLTEXT01.pdf](https://www.diva-portal.org/smash/get/diva2:1179995/FULLTEXT01.pdf)
- Taipe, C., Mendoza, E., & Gallegos, J. (Julio de 2022). El software GeoGebra como recurso para la enseñanza de la cinemática de una partícula. [https://laccei.org/LACCEI2022-BocaRaton/full\\_papers/FP600.pdf](https://laccei.org/LACCEI2022-BocaRaton/full_papers/FP600.pdf)
- Valverde, D., Bueno, A., & González, J. (Septiembre de 2017). ¿QUÉ COMPETENCIAS DIGITALES MANIFIESTAN LOS ALUMNOS DE 4º DE ESO FRENTE A UNA ANIMACIÓN SOBRE UNA REACCIÓN QUÍMICA A NIVEL MOLECULAR? Revista Catalanes, 1667-1672. <https://raco.cat/index.php/Ensenanza/article/view/335519/426351>
- Villamizar, F. (19 de Abril de 2020). GeoGebra como herramienta mediadora de un fenómeno físico. Instituto GeoGebra internacional de Sao Paulo, 9(1), 76-89 [Coloqui de la Comunidad GeoGebra Latinoamericana]. <https://dialnet.unirioja.es/servlet/articulo?codigo=8084811>

189